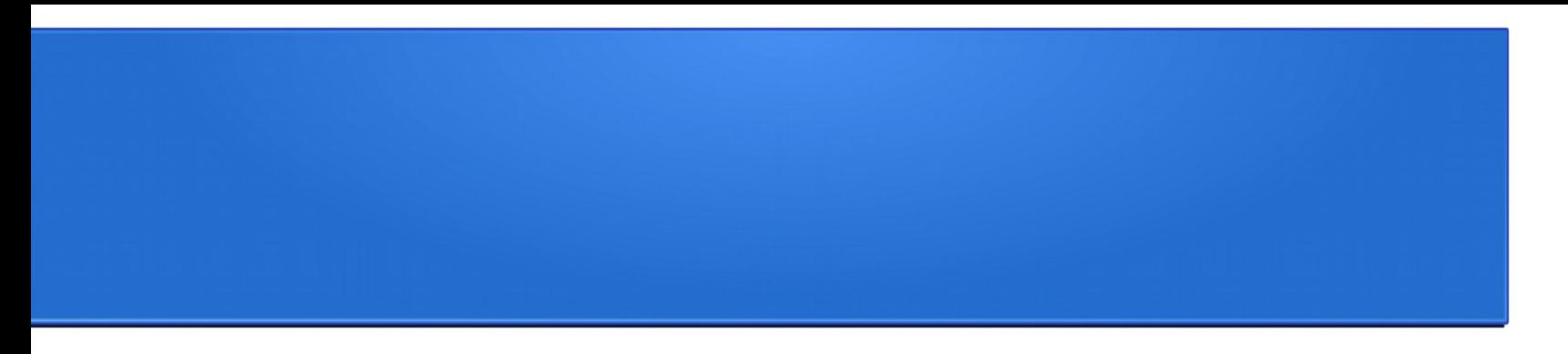

# Параллельное программирование в разделяемой памяти с использованием технологии OpenMP

Востокин Сергей Владимирович

# План

- Общие сведения о технологии OpenMP
- Параллельные и последовательные области
- Модель данных
- Распределение работы
- Синхронизация
- Заключение

*Литература:* Антонов А.С. Параллельное программирование с использованием технологии OpenMP: Учебное пособие. – М.: Изд-во МГУ, 2009. – 77 с.

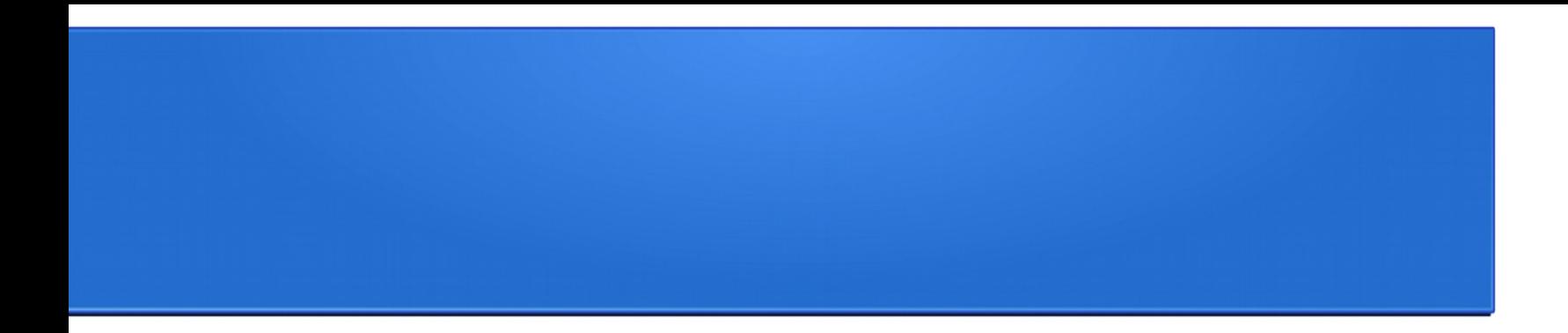

# Общие сведения о технологии OpenMP

### Что такое OpenMP?

- OpenMP (Open Multi-Processing) открытый стандарт для распараллеливания программ на языках Си, Си++ и Фортран.
- Дает описание совокупности директив компилятора, библиотечных процедур и переменных окружения
- Предназначен для программирования многопоточных приложений на многопроцессорных системах с общей памятью

### Разработка стандарта

- C/C++ version 1.0 (October 1998)
- FORTRAN version 1.0 (October 1997)
- OpenMP 4.0 (July 2013)

OpenMP 4.5 Complete Specifications - (November 2015)

Работа регулируется некоммерческой организацией, называемой OpenMP Architecture Review Board (ARB)

Cайт проекта: *openmp.org*

## Компиляция программы

```
#include <stdio.h>
int main() \{#ifdef OPENMP
   print(f("OpenMP is supported! \n',');
#endif
```
**Пример} OpenMP 3.0 определяет \_OPENMP как 200805**

#### Модель параллельной программы

В OpenMP предполагается SPMD-модель (Single Program Multiple Data) параллельного программирования, в рамках которой для всех параллельных нитей используется один и тот же код

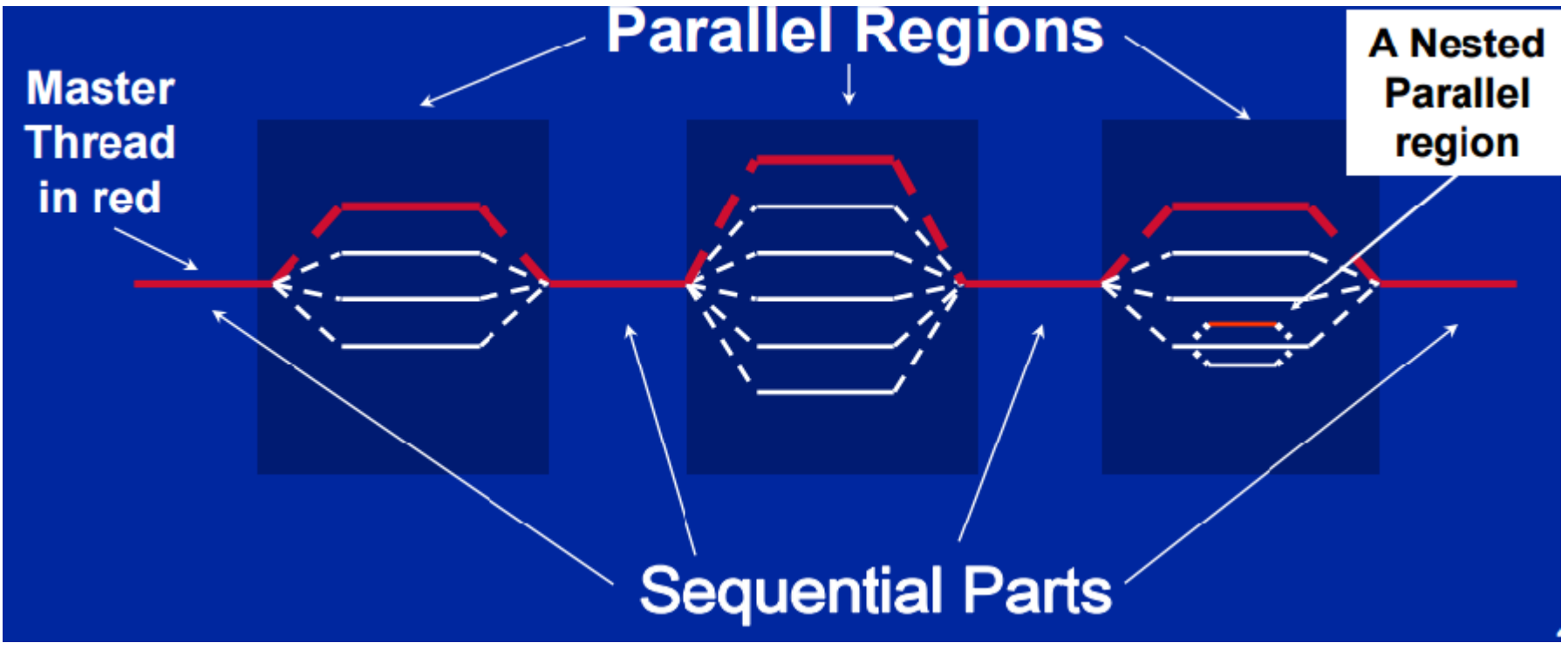

# Директивы и функции

- Формат директивы на Си/Си++:
- #pragma omp directive-name [опция[[,] опция]...]
- Директива действует на **оператор** или ассоциированный блок
- Чтобы задействовать функции библиотеки OpenMP периода выполнения, в программу нужно включить заголовочный файл *omp.h*

### Замер времени

```
#include <stdio.h>
#include <omp.h>
int main(int argc, char *argv[])
   double start time, end time, tick;
   start time = omp get wtime();
   end time = omp get wtime();
   tick = comp get wtick();printf ("Время на замер времени %lf\n", end time-start time);
   printf ("Точность таймера %lf\n", tick);
```
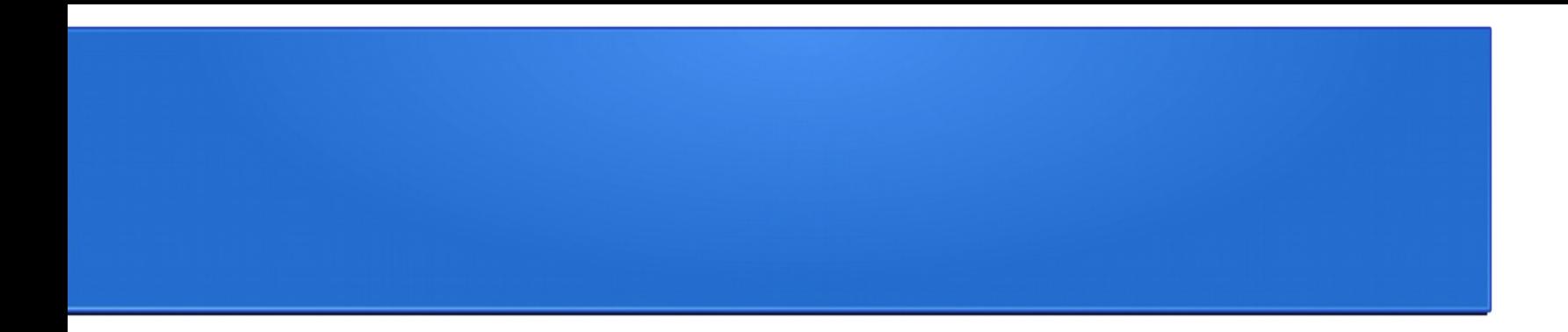

### Параллельные и последовательные области

## Параллельная область

```
#include <stdio.h>
int main(int argc, char *argv[])
   print(f("Последовательная область 1\n");#pragma omp parallel
      print(f("Параллеляная область\n");
   ļ
   print(f("Последовательная область 2\n");
```
## Операция редукции

```
#include <stdio.h>
int main(int argc, char *argv[])
   int count = 0;
#pragma omp parallel reduction (+: count)
      count++;print(f("Texymee shareHwe count: %d\n', count);}
  printf ("Число нитей: %d\n", count);
```
### Функция omp set num threads() и опция num threads

```
#include <stdio.h>
#include <omp.h>
int main(int argc, char *argv[])
  omp set num threads (2);
#pragma omp parallel num threads (3)
     printf("Параллеляя область 1\n",#pragma omp parallel
     printf("Параллеляя область 2\n"
```
 $13$ 

### Функции omp\_set\_dynamic() и omp get dynamic()

```
#include <stdio.h>
#include <omp.h>
int main(int argc, char *argv[])
  printf("Значение OMP DYNAMIC: %d\n", omp get dynamic());
   omp set dynamic(1);
  printf("Значение OMP DYNAMIC: %d\n", omp get dynamic());
#pragma omp parallel num threads (128)
#pragma omp master
         printf ("Параллельная область, %d нитей\n",
                omp get num threads());
```
Вложенные параллельные области (1/2)

```
#include <stdio.h>
#include <omp.h>
int main (int argc, char *argv[])
   int n;
   omp set nested(1);
#pragma omp parallel private(n)
      n=omp get thread num();
#pragma omp parallel
         printf ("Часть 1, нить %d - %d\n", n,
                omp get thread num());
```
Вложенные параллельные области (2/2)

```
omp set nested(0);
#pragma omp parallel private(n)
      n = comp.get_k hreadnum();
#pragma omp parallel
         printf ("Часть 2, нить %d - %d\n", n,
                 omp get thread num());
```
## Функция omp in parallel()

```
#include <stdio.h>
#include <omp.h>
void mode(void)if (omp in parallel()) printf ("Параллельная область\n");
   else printf ("Последовательная область \n");
int main(int argc, char *argv[])
   mode() ;
#pragma omp parallel
#pragma omp master
         mode();
                                                          17
```
### Директива single и опция nowait

```
#include <stdio.h>
int main(int argc, char *argy[])
#pragma omp parallel
      printf ("Сообщение 1\n");
#pragma omp single nowait
         print(f("OAHA HMTB\nu),printf ("Сообщение 2\ln");
```
### Опция *copyprivate*

```
#include <stdio.h>
#include <omp.h>
int main (int argc, char *argv[])
   int n;
#pragma omp parallel private(n)
      n = comp get thread num();
      printf ("Значение n (начало): d\n\ln, n);
#pragma omp single copyprivate(n)
         n = 100;printf("Значение n (конец): %d\n", n);}
```
### Директива master

```
#include <stdio.h>
int main(int argc, char *argv[])
   int n;
#pragma omp parallel private (n)
     n=1;#pragma omp master
        n=2;print(f("Replace share n: %d\n", n);#pragma omp barrier
#pragma omp master
        n=3;print(f("Brope shareH. %d\n', n);ł
```
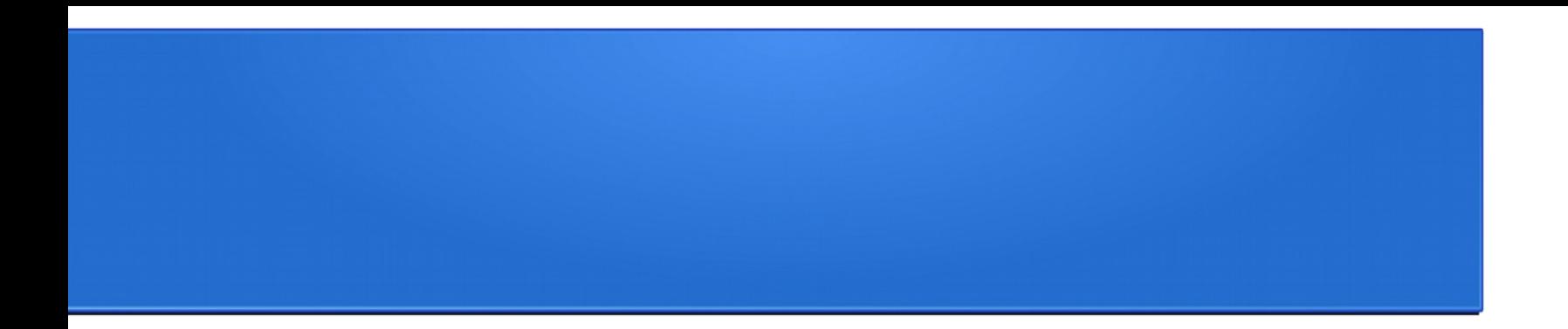

### Модель данных

### Опция *private*

```
#include <stdio.h>
#include <omp.h>
int main(int argc, char *argv[])
{
   int n=1;
   printf("n B nocледовательной области (начало): %d\n", n);#pragma omp parallel private (n)
      printf ("Значение n на нити (на входе): %d\n", n);
      /* Присвоим переменной n номер текущей нити */
      n=omp get thread num();
      printf("Shaчение n на нити (на выходе): %d\n", n);
   printf ("n в последовательной области (конец): d\nu, n);
```
#### Опция shared

```
#include <stdio.h>
#include <omp.h>
int main(int argc, char *argv[])
₹
   int i, m[10];
   printf("Macсив m B Haua, 'n');/* Заполним массив m нулями и напечатаем его */
   for (i=0; i<10; i++)m[i]=0;printf(\sqrt[m]{d}\n^m, m[i]);
#pragma omp parallel shared(m)
      /* Присвоим 1 элементу массива m, номер которого
      совпадает с номером текущий нити */
      m[omp get thread num()]=1;Ещё раз напечатаем массив */
   printf("Macсив m B конue:\n);
   for (i=0; i<10; i++) printf("%d\n", m[i]);
```
# Опция firstprivate

```
#include <stdio.h>
#include <omp.h>
int main(int argc, char *argv[])
   int n=1;
   printf ("Значение n в начале: %d\n", n);
#pragma omp parallel firstprivate(n)
      print(f("ShaueHMe n Ha HMTM (Ha BXO, e) : %d\nu, n);/* Присвоим переменной n номер текущей нити */
      n = comp get thread num();
      printf ("Значение n на нити (на выходе): %d\n", n);
   }
   printf ("Значение n в конце: %d\n", n);
```
### Директива threadprivate

```
#include <stdio.h>
#include <omp.h>
int n:
#pragma omp threadprivate(n)
int main(int argc, char *argy[])
   int num;
  n=1:
#pragma omp parallel private (num)
      num=omp get thread num();
      printf ("Значение n на нити %d (на входе): %d\n", num, n);
      /* Присвоим переменной n номер текущей нити */
      n=omp qet thread num();
      printf ("Значение n на нити %d (на выходе): %d\n", num, n);
  printf ("Значение n (середина): d\ln, n);
#pragma omp parallel private (num)
      num=omp get thread num();
      printf ("Значение n на нити %d (ещё раз): %d\n", num, n);
                                                                  25
   }
```
# Опция соруіп

```
#include <stdio.h>
int n;
#pragma omp threadprivate(n)int main (int argc, char *argy [])
   n=1;#pragma omp parallel copyin(n)
      printf ("Значение n: %d\n", n);
   }
```
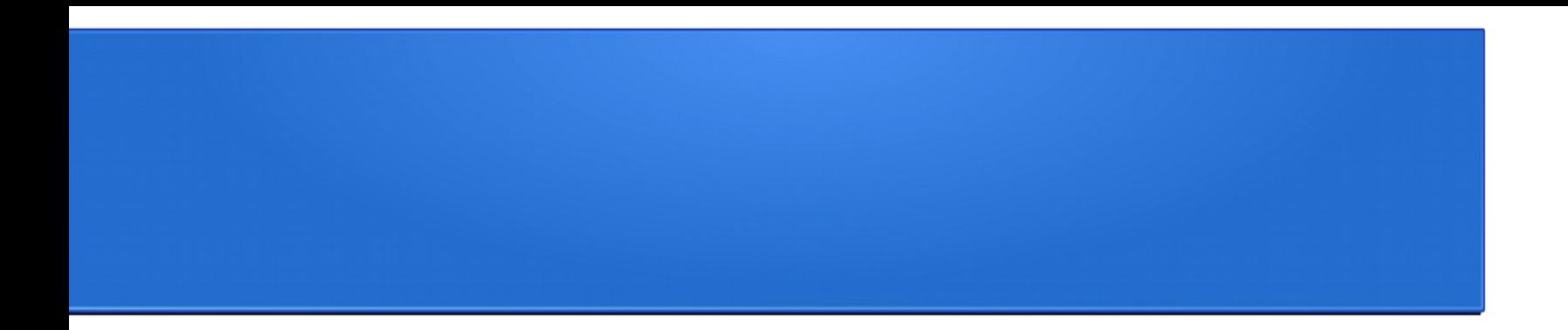

## Распределение работы

Функции *omp\_get\_num\_threads()*  и *omp\_get\_thread\_num()*

```
#include <stdio.h>
#include <omp.h>
int main (int argc, char *argv[])
   int count, num;
#pragma omp parallel
      count=omp get num threads ();
      num=omp get thread num();
      if (num == 0) printf ("Всего нитей: %d\n", count);
      else print(f''HWTDHOMep %d\nu'', num);
```
# Директива for

```
#include <stdio.h>
#include <omp.h>
int main(int argc, char *argv[])
₹
   int A[10], B[10], C[10], i, n;
/* Заполним исходные массивы */
   for (i=0; i<10; i++) \{ A[i]=i; B[i]=2*i; C[i]=0; \}#pragma omp parallel shared(A, B, C) private(i, n)
      /* Получим номер текущей нити */
      n=omp get thread num();
#pragma omp for
      for (i=0; i<10; i++)C[i] = A[i] + B[i];print ("Нить %d сложила элементы с номером %d\n",
                n, i);
```
# Опция *schedule*

```
#include <stdio.h>
#include <omp.h>
int main(int argc, char *argv[])
₹
   int i;
#pragma omp parallel private(i)
#pragma omp for schedule (static, 6)
//#pragma omp for schedule (dynamic, 6)
//#pragma omp for schedule (quided, 6)
      for (i=0; i<200; i++)₹
         printf ("Нить %d выполнила итерацию %d\n",
                omp get thread num(), i);
         sleep(1);
```
## Распределение итераций по нитям для *(static, 6)*

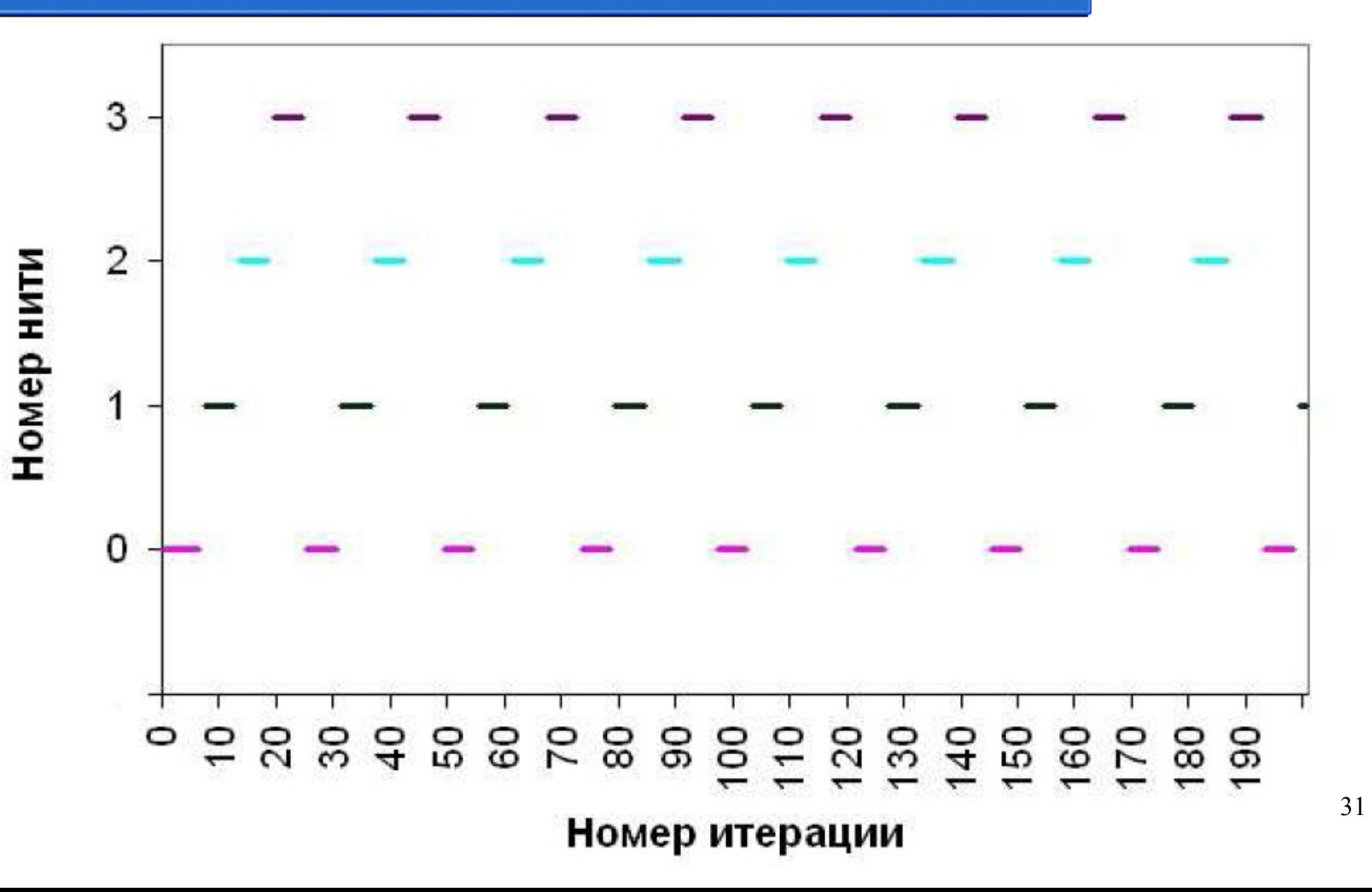

### Распределение итераций по нитям для *(dynamic, 6)*

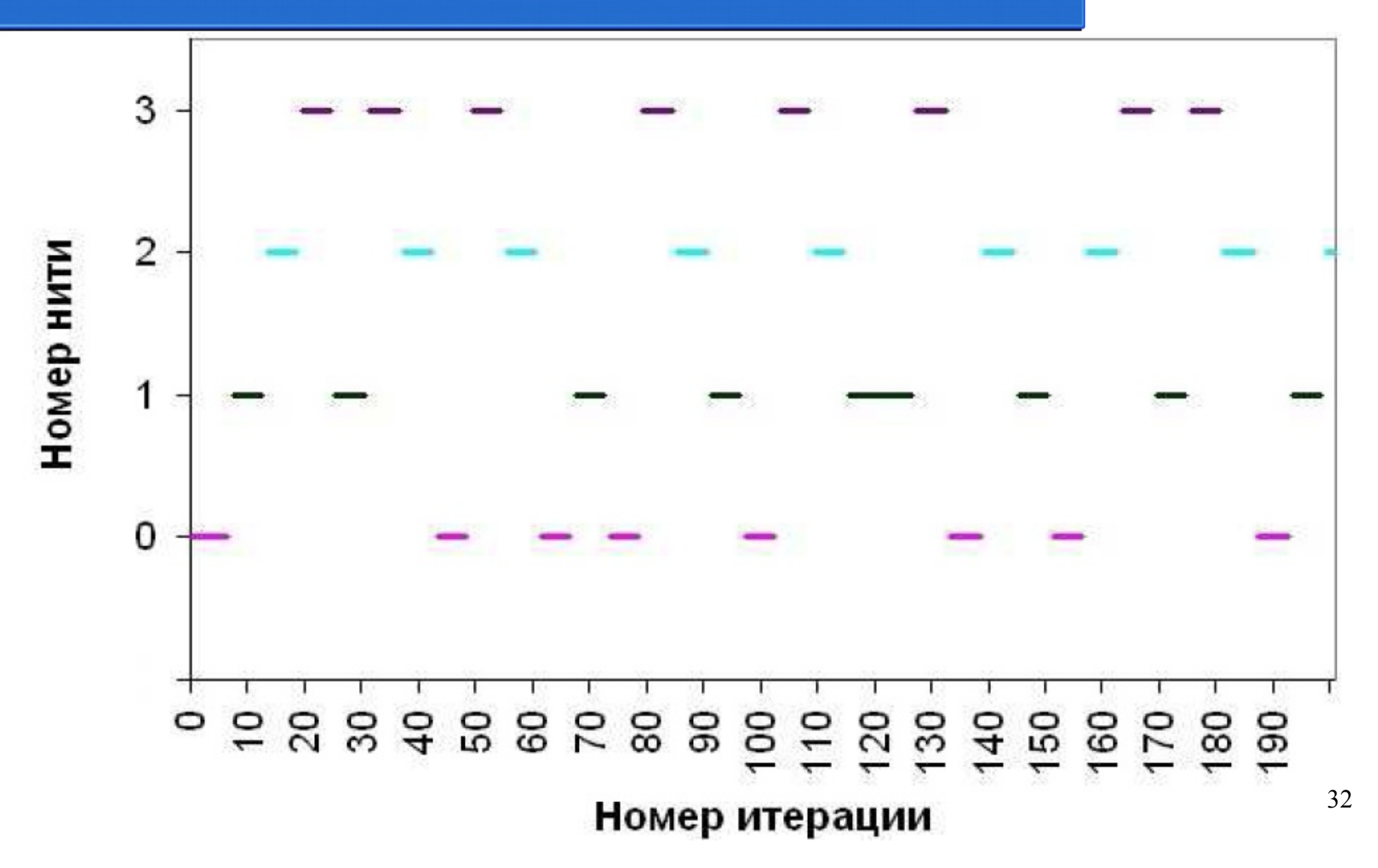

## Распределение итераций по нитям для *(guided, 6)*

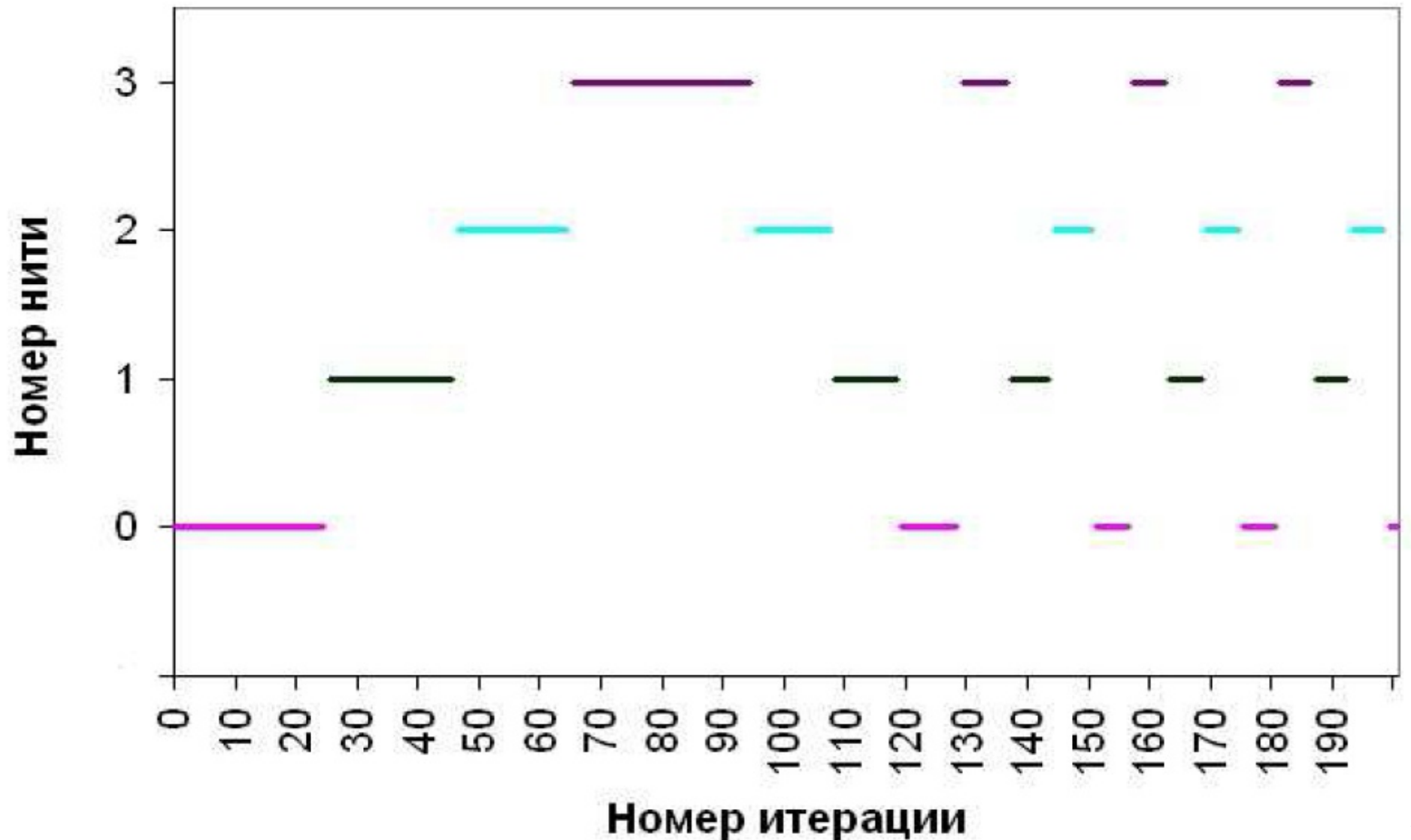

33

# Директива *sections*

```
#include <stdio.h>
#include <omp.h>
int main(int argc, char *argv[])
   int n:
#pragma omp parallel private(n)
     n=omp qet thread num();
#pragma omp sections
#pragma omp section
            printf ("Первая секция, процесс %d\n", n);
#pragma omp section
            printf ("Вторая секция, процесс %d\n", n);
#pragma omp section
            printf("Третья секция, процесс %d\n", n);
     print(f("Паралленная область, процесс %d\n", n);٦
```
## **Опция lastprivate**

```
int n=0;
#pragma omp parallel
#pragma omp sections lastprivate(n)
#pragma omp section
            n=1;#pragma omp section
            n=2;#pragma omp section
            n=3;printf ("Значение n на нити %d: %d\n",
             omp get thread num(), n);
```
35

# Задачи

```
int fib ( int n )
{
int x,y;
if ( n < 2 ) return n;
#pragma omp task shared (x)
x = fib(n-1);#pragma omp task shared(y)
y = fib(n-2);#pragma omp taskwait
return x+y;
}
```

```
List ml; //my_list
Element *e;
#pragma omp parallel
#pragma omp single
{
for(e=ml->first;e;e=e->next)
#pragma omp task firstprivate(e)
process(e);
}
```
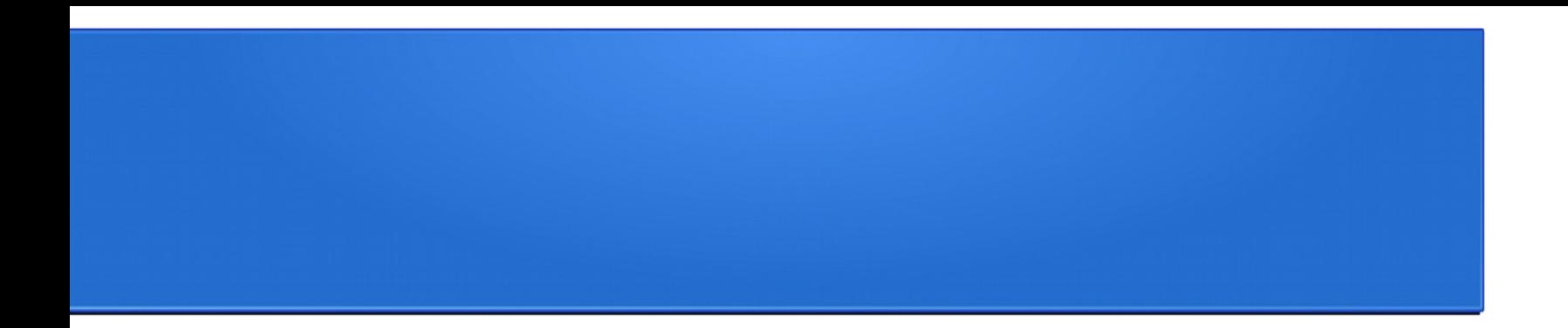

### Синхронизация

## Директива *barrier*

```
#include <stdio.h>
#include <omp.h>
int main (int argc, char *argv[])
#pragma omp parallel
      printf ("Сообщение 1\n");
      printf ("Сообщение 2 \n\ln");
#pragma omp barrier
      printf ("Сообщение 3\n\cdot");
```
### Директива ordered и опция ordered

```
#include <stdio.h>
#include <omp.h>
int main(int argc, char *argv[])
   int i, n;
#pragma omp parallel private (i, n)
      n=omp get thread num();
#pragma omp for ordered
      for (i=0; i<5; i++)printf("Нить %d, итерация %d\n", n, i);
#pragma omp ordered
            printf("ordered: Нить %d, итерация %d\n", n, i);
```
## Директива *critical*

```
#include <stdio.h>
#include <omp.h>
int main(int argc, char *argv[])
   int n;
#pragma omp parallel
#pragma omp critical
         n=omp get thread num();
         printf ("Нить %d\n", n);
```
# Директива atomic

```
#include <stdio.h>
#include <omp.h>
int main(int argc, char *argv[])
   int count = 0;#pragma omp parallel
#pragma omp atomic
         count++;printf ("Число нитей: %d\n", count);
```
## Использование замков lock()

```
#include <stdio.h>
#include <omp.h>
omp lock t lock;
int main(int argc, char *argv[])
   int n;
   omp init lock(&lock);
#pragma omp parallel private (n)
      n=omp get thread num();
      omp set lock(&lock);
      printf ("Начало закрытой секции, нить %d\n", n);
      sleep(5);printf("KoHeu sakphroй секции, нить %d\n", n);omp unset lock(&lock);
   omp destroy lock(&lock);
}
```
### Функция omp test lock()

ł

```
#include <stdio.h>
#include <omp.h>
int main(int argc, char *argy[])
₹
  omp lock t lock;
   int n;
  omp init lock(&lock);
#pragma omp parallel private (n)
      n=omp get thread num();
      while (!omp test lock (\&lock))
         printf("Секция закрыта, нить %d\n", n);sleep(2);ļ
      printf ("Начало закрытой секции, нить %d\n", n);
      sleep(5);printf("KoHeu sarkpuroй секции, нить %d\n", n);omp unset lock(&lock);
   omp destroy lock (&lock);
```
### Директива *flush*

**}**

```
#pragma omp parallel sections {
   #pragma omp section {
       fill_rand(N, A);
       #pragma omp flush
       flag = 1;
       #pragma omp flush (flag)
   }
   #pragma omp section {
       #pragma omp flush (flag)
       while (flag == 0){
       #pragma omp flush (flag) }
       #pragma omp flush
       sum = Sum_array(N, A);
   }
```
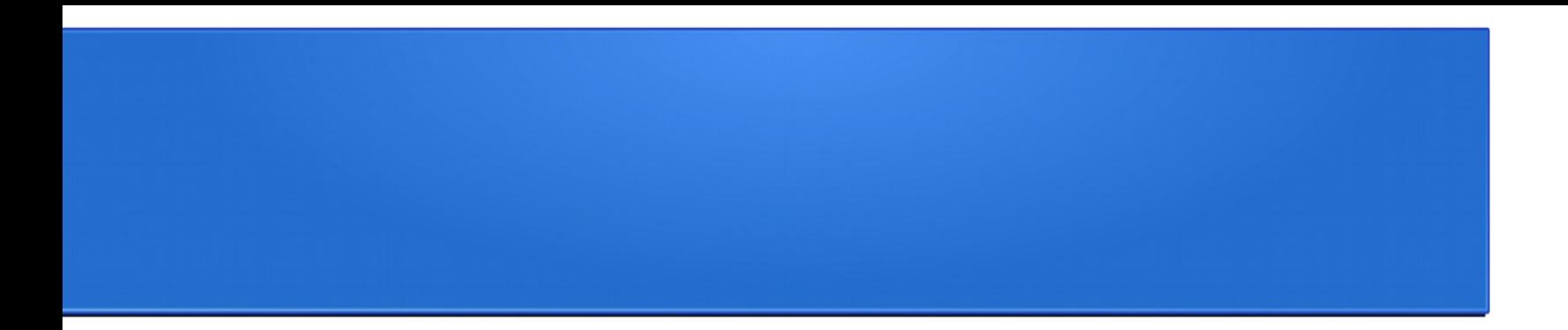

#### Заключение

### Вычисление числа Пи

```
#include <stdio.h>
double f(double y) {return(4.0/(1.0+y*y));}
int \text{main}()ſ
   double w, x, sum, pi;
   int i:
   int n = 1000000;w = 1.0/n;sum = 0.0;#pragma omp parallel for private (x) shared (w) \setminusreduction (+:sum)for(i=0; i < n; i++)x = w*(i - 0.5);sum = sum + f(x);pi = w*sum;printf("pi = f(n", pi);
```
#### Перемножение матриц

```
#include <stdio.h>
#include <omp.h>
#define N 4096
double a[N][N], b[N][N], c[N][N];
int \text{main}()ſ
   int i, i, k;
   double t1, t2;
// инициализация матриц
   for (i=0; i<N; i++)for (j=0; j<N; j++)a[i][j] = b[i][j] = i * j;t1=omp get wtime();
// основной вычислительный блок
#pragma omp parallel for shared(a, b, c) private(i, j, k)
   for(i=0; i<N; i++){
      for(j=0; j<N; j++){
         c[i][j] = 0.0;for (k=0; k<N; k++) c[i][j] += a[i][k]*b[k][j];ł
   ŀ
   t2 = comp get wtime();
   printf("Time=\?1f\n", t2-t1);ł
```
### Преимущества и недостатки (1/2)

- Переносимый многопоточный код
- Простота в использовании по сравнению с MPI
- Распределение данных и декомпозиция задаются автоматически директивами
- Масштабируемость сравнима с MPI на системах с общей памятью
- Инкрементное распараллеливание путем добавления директив в исходный последовательный код
- Одинаковый код для последовательного и параллельного приложения
- Исходный последовательный код не меняется при распараллеливании, это снижает вероятность ошибок
- Допускает мелкогранулярный параллелизм наряду с крупногранулярным
- Может использоваться с ускорителями, например с GPGPU и векторными операциями

#### Преимущества и недостатки (2/2)

- Риск привнесения сложно выявляемых ошибок синхронизации и гонок
- В настоящее время эффективен только на компьютерах с разделяемой памятью (хотя есть и распределённые реализации Cluster OpenMP)
- Требует поддержки компилятора
- Масштабируется на некоторых архитектурах памяти
- Нет поддержки примитива compare-and-swap
- Отсутствует надёжный механизм обработки ошибок
- Отсутствует механизм тонкого контроля распределения потоков по процессорам
- Риск написания кода с эффектом ложного разделения